## Moin Andy

Dies ist ein Test für das Einbetten einer pdf-Datei in htlm.

## Mal sehen ob es klappt.

LG Dieter

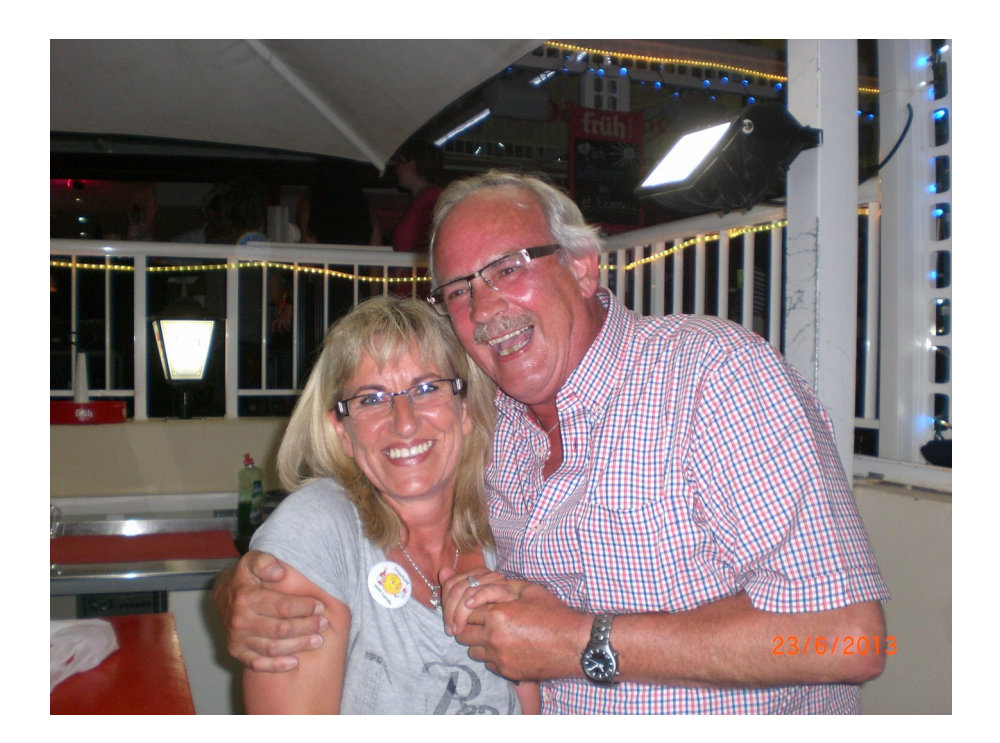